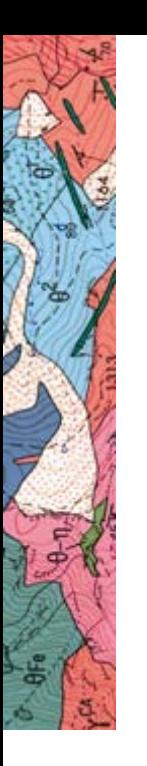

# **Modeling and Visualisation Geological information**

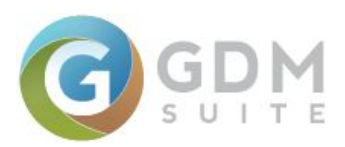

# **GDM 2020 - Standard Edition**

# **The geologist's software**

### **> Overview**

GDM displays and models 3D geological data (data with X,Y,Z coordinates),

- regardless of their type: geological boundaries, faults, drill holes, samples,
- and regardless of their format: geological codes, descriptions, analysis tables, well logs, images.
- GDM connects to Text (CSV) / Excel / Access / Oracle / SQL Server / PostgreSQL / MySQL data.

GDM produces vector graphics:

- multilayer graphics: maps, vertical sections,
- multicolumn graphics: drill hole strip logs,

and raster graphics: 3D dynamic views. GDM models data:

- on maps and sections,
- taking faults and boundaries into account,
- automatically (by interpolation) or manually (by digitization).

## **> Fields of application**

- Mineral resources exploration and mining,
- Underground water management,
- Tunnel, dam, underground storage design,
- Urban development planning,
- Soil pollution assessment.

## **Product line**

- GDM 2020 Standard Edition, Windows application :
- o *Single user or network licenses*
- o *University / Geological Survey licenses*
- Extensions to integrate GDM functions in a GIS or internet application :
- o *MultiLayer Extension : to build 3D geological models*
- o *GDM for ArcGIS*
- o *Web Services or Internet applications*

**Conditions / Price List -** Please contact us

## brgm

### **> Contact**

Infrastructure and Numerical Services Division Tel.: +33 (0)2 38 64 31 24 (Sales) +33 (0)2 38 64 33 88 (R&D)

Fax: +33 (0)2 38 64 39 70 Email: [gdm@brgm.fr](mailto:gdm@brgm.fr) - Web: [http://gdm.brgm.fr](https://www.brgm.eu/scientific-output/scientific-software/gdm-multilayer-three-dimensional-geological-modelling)

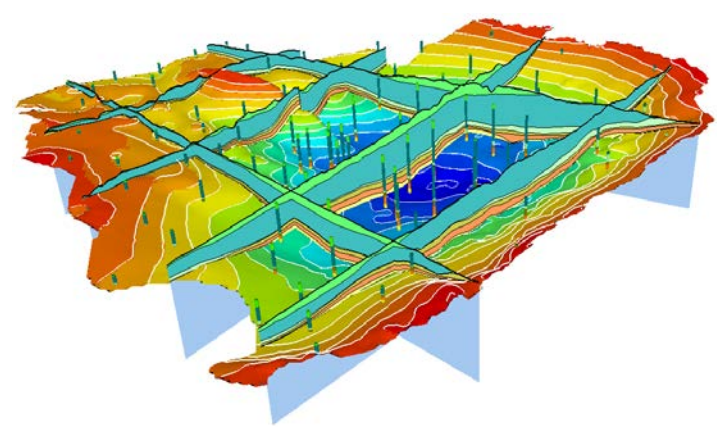

*Paris basin (France) – 3D model of tertiary and cretaceous formations*

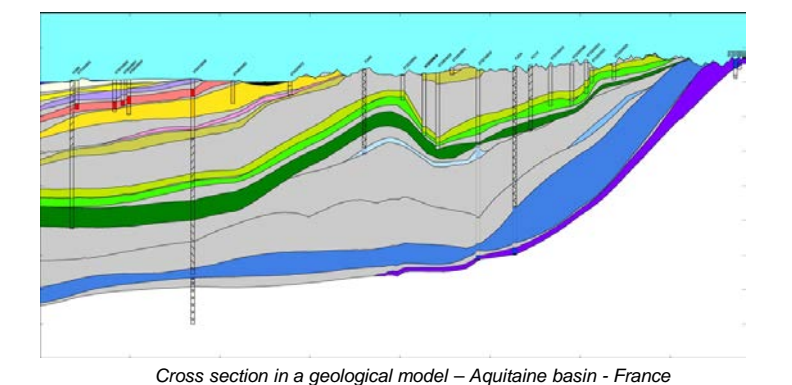

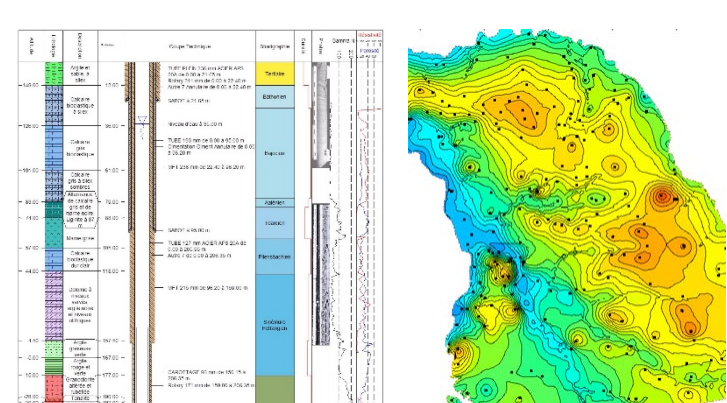

*Water well strip log*

saire plus<br>Suite plus<br>Suitelin

*Isolines of the top of a layer*

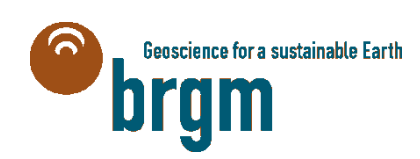

# **GDM 2020 - Standard Edition**

# **Technical features**

#### **DATA MANAGEMENT**

#### **General features**

- Direct connection to Access 2007, Oracle, SQL Server, PostgreSQL, MySQL databases (read only)
- Direct connection to Excel 2007, Text (CSV) files (read only)
- All the above formats can also be imported into GDM
- Handles global and local coordinates, in various units
- Unlimited number of records
- Up to 600 numerical fields

 $n5b$ 

- Text fields: up to 10000 characters
- Code fields: up to 200 fields
- Numeric fields: distinct zero and missing values
- Automatic calculation of numeric field statistical parameters
- Selection criteria allowed on all fields • Export: XLS, XLSB, MDB, ACCDB,
- MIF, SHP • Vertical or deviated drill holes processing
- Merge drill hole data sources according to depth
- Determination of formations and composites from drill hole data
- Determination of facies proportions in a layer
- Project a grid variable (eg. DTM) on a dataset

#### **In the GDM databases**

- Define, save, and load database models
- Delete, add, insert, copy, cut and paste records
- Search, replace, and repeat field values
- On-screen digitization of 3D points, curves, and polygons on maps or on straight / non straight sections
- Other imports: MIF, SHP, ESRI Ascii grid
- Update (through key field), and concatenate records
- Create new field values with operators and functions
- Calculate projected area of 3D polygons

## brgm

Infrastructure and Numerical Services Division Tel.: +33 (0)2 38 64 31 24 (Sales) +33 (0)2 38 64 33 88 (R&D) Fax: +33 (0)2 38 64 39 70 Email: [gdm@brgm.fr](mailto:gdm@brgm.fr) - Web: [http://gdm.brgm.fr](https://www.brgm.eu/scientific-output/scientific-software/gdm-multilayer-three-dimensional-geological-modelling)

#### **INTERPOLATION**

- Take faults, polygon boundaries, indicator variable into account
- Estimate points, and point or block grids
- 8 different interpolation methods, including kriging
- Computation of kriging standard deviation
- Polynomial or/and external drift
- Neighborhood search: global, or rectangular, or by octants taking into account data grouped by profiles or eBr clusters
- Control of data pre-sorting and aggregation threshold
- Save and load grid models and interpolation parameters
- Computation of histograms, variograms computation and modelling, cross validation

#### **GRAPHICS**

#### **General features**

• Catalogs of patterns, 2D/3D symbols, and line types

 $hsb$ 

nsa:

- Display of images stored in point/drill hole data sources: JPG, BMP, GIF, TIF, PNG, WMF images.
- Export plan views, sections, and strip logs in WMF, and 3D views in raster
- Click on a database record to point to the data location on all displayed maps, sections, strip logs, or 3D views
- Click on map / section / 3D view to display strip log, or to point to the database record
- Click on strip log to point to the database record, or to the data location on all displayed maps, sections, or 3D views
- Tailored colours, symbols and patterns

#### **Plan view and cross-sections**

- Plot in global or local coordinates
- Multiple layer plots: up to 50 overlaying layers, 9 layer types
- Superimpose data on single or multiple basemap images
- Calculation of distances and angles
- Straight sections, or broken line sections
- Serial sections
- Independent horizontal and vertical scaling of sections
- Sample plotting: controlled symbol, identifier, and labels (8 label locations around symbol)
- Down hole data plotting: drill hole trace, text, patterns, line / bar plots, symbols
- Curve data plotting: controlled line type and / or area filling
- Interpolated data representation: contour lines with or without colored filling, or colored grid blocks
- Interpolated layers are displayed on straight or non straight sections

 $5 - 10$ 

 $1-2$ 

#### **Strip logs**

- Standard or imported log heading
- Up to 200 user-defined columns
- 14 column types: texts, patterns, images, well construction, well logging, symbols, etc.
- Click to duplicate, shift or overlay columns
- Print / export drill hole log series
- Page setup to select your output large plotter sheet or several printer sheets

#### **3D dynamic views**

- Layer types: points, drill holes, 3D curves, faults, grids (interpolated surfaces), vertical straight or non straight sections
- Rotation, zoom, and translation
- Expansion along the Z coordinate
- Two movable vertical cut planes
- Projected image on 3D surface
- For Windows 10, in stand alone / network version
- Project structure interface with pop-up menus
- Windows MDI (Multiple Document Interface)
- Windows fonts and colors for graphics
- 32/64 bits .Net technology

*© BRGM Copyright 1987-2020 This document is destined for information only, and is non-contractual GDM is a BRGM registered trademark All trademarks quoted are registered by their respective companies*